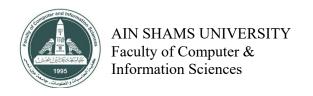

Examiner: Mohamed Mabrouk

Duration: 45 Minutes Number of pages: 2

Academic year: 2020 - 2021

Group: 2

| nswer the following questions:                                                                                                    | (Total points: 100)                                                  |
|----------------------------------------------------------------------------------------------------|----------------------------------------------------------------------|
| 1 <sup>st</sup> Question<br>marks: 50                                                                                                    |                                                                      |
| Choose the best answer:                                                                                                    |                                                                      |
| <ul><li>1- Which of those method types CANNOT be d</li><li>a. Constructors</li><li>c. Private methods</li></ul>                                              | b. Static methods d. Constructors and static methods                 |
| <ul><li>2- If a class is declared abstract then it can conta</li><li>a. Concrete methods only</li><li>c. Constructors only</li></ul>                         | b. Abstract methods only d. all of them                              |
| <ul><li>3- Which of the following is correct about paran</li><li>a. main cannot take parameters</li><li>c. It takes as many parameters as it needs</li></ul> | b. It can take a single parameter d. It takes an array of parameters |
| 4- Garbage collector takes care of objects that are not needed anymore and will remove them from memory. State True or False.?                               |                                                                      |
| a. True c. May be                                                                                                    | b. False<br>d. Can't say                                             |
| 5- Strings are reference (non-primitive) type. State. True c. May be                                                                                         | ate True or False.?<br>b. False<br>d. Can't say                      |
| 2 <sup>nd</sup> Question                                                                                                    |                                                                      |

What is the expected output of the following program?

```
abstract class Shape {
    public abstract void drawShape();
}

class Rectangle extends Shape {
    public void drawShape() {
        System.out.println("Drawing rectangle");
    }
}
```

```
class Circle extends Shape{
    public void drawShape(){
        System.out.println("Drawing cicrle");
    }

    public static void main(String[] args){
        Shape[] shapes = new Shape[2];
        shapes[0] = new Circle();
        shapes[1] = new Rectangle();
        for (Shape shape:shapes) {
            shape.drawShape();
        }
    }
}
```

Drawing circle
Drawing rectangle

With My Best Regards. Mohamed Mabrouk